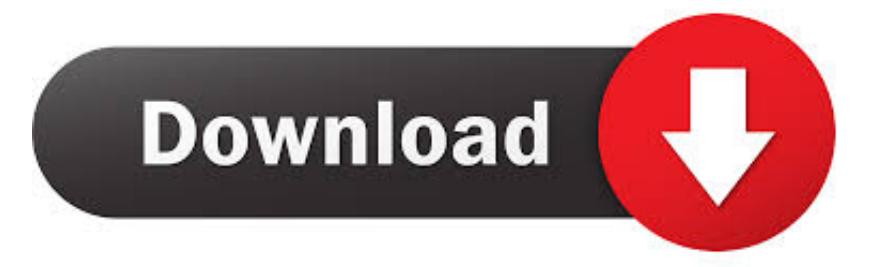

#### [Download Macos Catalina Without App Store](https://tiurll.com/1uhfqf)

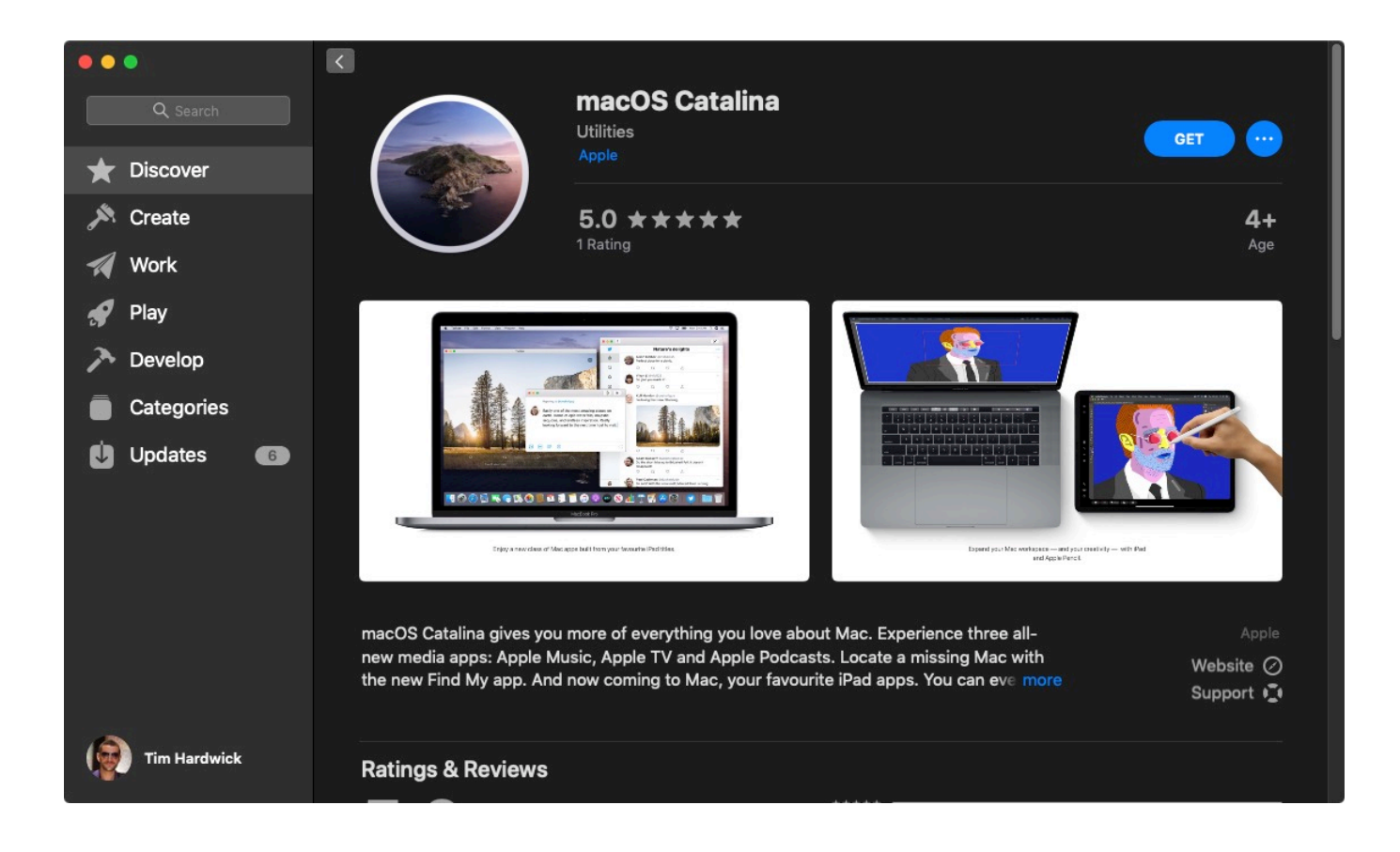

[Download Macos Catalina Without App Store](https://tiurll.com/1uhfqf)

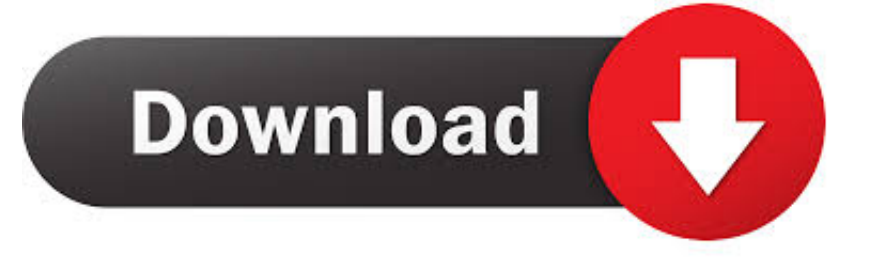

And rest assured; everything you had in your iTunes library is still accessible in each app.. You can even pick up where you left off on any screen, across all your devices And for the first time, 4K2 and Dolby Atmos3–supported movies are available on Mac.

- 1. download macos catalina without app store
- 2. download macos catalina iso without app store
- 3. how to download catalina without app store

1 Explore a library of 50 million songs, discover new artists and tracks, find the perfect playlist, download and listen offline, or enjoy all the music you've collected over the years.

### **download macos catalina without app store**

download macos catalina without app store, download macos catalina dmg without app store, download macos catalina iso without app store, how to install macos catalina without app store, how to download catalina without app store, can't download macos catalina from app store, can i download macos catalina, macos catalina without app store, how to download macos catalina without app store, how to run ios apps on macos catalina, how to install catalina without app store, how to install apps on macos catalina [24 Hare Krishna Maha Mantra Download Mp3 Ringtones](https://www.goodreads.com/topic/show/21905357-hot-24-hare-krishna-maha-mantra-download-mp3-ringtones)

It all changes again with three all-new, dedicated apps — Apple Music, Apple TV, and Apple Podcasts — each designed from the ground up to be the best way to enjoy entertainment on your Mac.. 15 4 Final DMG Installer Without App Store for offline installation on multiple Mac devices manually.. 5 GB102,500Enjoy your favorite iPad apps now on your Mac Extend your workspace and expand your creativity with iPad and Apple Pencil.. What's New in Features of macOS Mac Os Catalina Full InstallerDownload Macos Catalina Without App StoreDownload Catalina InstallerDownload Mac Os Mojave Full InstallerDownload Macos Catalina Iso Without App StoreMac Os Catalina Dmg DownloadDownload Mac Os Catalina UsbFreeware macOSMac Os Catalina Full Installer4.. 15 4 Update manually without App Store then from this article, you can free Download Mac OS Catalina 10. [Why Isn 039;t There An Icloud App Mac](https://subsdisccolsma.mystrikingly.com/blog/why-isn-039-t-there-an-icloud-app-mac)

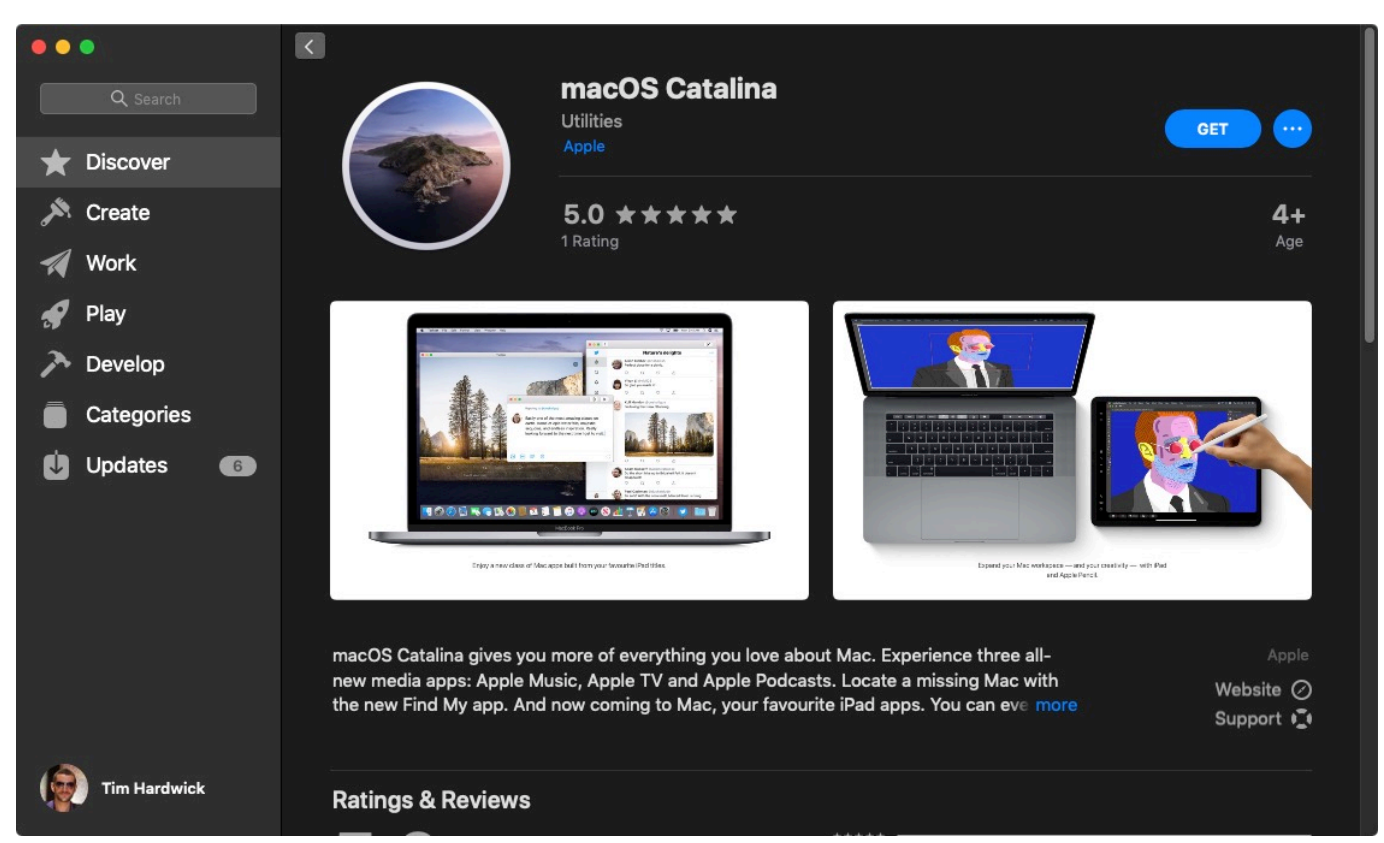

[Editor De Registro Windows 10](https://dry-wildwood-82859.herokuapp.com/Editor-De-Registro-Windows-10.pdf)

# **download macos catalina iso without app store**

#### [Backpack writing faigley pdf to jpg](https://desolate-dusk-50097.herokuapp.com/Backpack-writing-faigley-pdf-to-jpg.pdf)

 13 (App Store link) macOS Sierra 10 12 (Direct DMG download link) If you are one of those users want to offline install macOS 10.. And find it all in your music library on all your devices Apple TV Premiering on Mac.. Music, TV, and podcasts take center stage iTunes forever changed the way people experienced music, movies, TV shows, and podcasts.. And discover smart new features in the apps you use every day Now you can take everything you do above and beyond.. MacOS Catalina 10 15 (App Store link) macOS Mojave 10 14 (App Store link) macOS High Sierra 10. [Скачать Блок Управления Р-17](https://drotterpperpo.localinfo.jp/posts/15733390) [Инструкция бесплатно](https://drotterpperpo.localinfo.jp/posts/15733390)

## **how to download catalina without app store**

#### [Cnc Simulator Download Free Italiano Vero](https://anacintrus.mystrikingly.com/blog/cnc-simulator-download-free-italiano-vero)

Search for podcasts by title, topic, guest, host, content, and more Subscribe and be notified as soon as new episodes become available.. iCloud seamlessly syncs everything across your devices — or you can back up, restore, and sync by connecting the device directly to your Mac.. Where to Download Mac OS Installers From The following links point to locations from Apple website where you can download various MacOS system software installers.. Watch everything directly in the app or enjoy it offline, and discover the best of what's on in the Watch Now tab.. Listen up Podcasts on Mac More than 700,000 of the best entertainment, comedy, news, and sports shows are now available on your Mac with Apple Podcasts.. Presenting Apple Music on Mac The new Apple Music app is the ultimate music streaming experience on Mac.. The Apple TV app for Mac is the new home for all your favorite movies, shows, premium channels, and — coming soon — Apple TV+. 0041d406d9 [Download](https://sleepnachcusscast.localinfo.jp/posts/15733391) [Driver Bolt 4g Mv1](https://sleepnachcusscast.localinfo.jp/posts/15733391)

#### 0041d406d9

[download film twilight 2010 subtitle indonesia fast](https://launchpad.net/~kantrolupas/%2Bpoll/download-film-twilight-2010-subtitle-indonesia-fast)